# **bet365 download | Jogos de Cassino Emocionantes: Diversão sem fim com uma variedade de jogos**

**Autor: jandlglass.org Palavras-chave: bet365 download**

# **bet365 download**

Apostar em bet365 download corridas de cavalo pode ser uma forma emocionante e potencialmente lucrativa de se divertir e, com o crescimento da popularidade das casas de apostas online, nunca foi tão fácil começar. Neste artigo, vamos lhe mostrar como apostar em bet365 download cavalos no Bet365, desde a escolha da corrida até a realização da sua bet365 download primeira aposta.

### **O que é Apostar em bet365 download Cavalo?**

Apostar em bet365 download cavalo é uma forma de aposta na qual você seleciona o número do animal que você acha que chegará em bet365 download primeiro lugar em bet365 download uma corrida. Se o cavalo que você escolher vencer a corrida, você ganha a aposta. Se o cavalo que você escolher não vencer, você perde.

### **Como Apostar no Bet365**

Para começar, é necessário criar uma conta no Bet365. Depois de fazer isso, é possível navegar até a página de corridas de cavalo e selecionar a corrida na qual deseja apostar. Em seguida, é possível selecionar o cavalo que deseja apostar e informar o valor da aposta.

### **Tipos de Apostas Disponíveis no Bet365**

Existem vários tipos de apostas disponíveis no Bet365. As apostas simples consistem em bet365 download apostar em bet365 download um único cavalo em bet365 download uma única corrida, enquanto as apostas combinadas permitem que você combina seletivamente as suas apostas em bet365 download várias corridas diferentes. Há também outras opções, como as apostas Each Way, que lhes dá a possibilidade de receber um pagamento parcial se o cavalo se classificar em bet365 download uma posição mais alta. É importante lembrar que cada tipo de aposta tem suas próprias regras e possíveis pagamentos, por isso é importante ler e compreender a descrição completa antes de realizar uma aposta.

### **Estratégias para Apostar em bet365 download Cavalo**

Existem algumas estratégias básicas que podem ajudá-lo a apostar em bet365 download cavalo de maneira mais informada. Por exemplo, é importante saber o histórico de performance de um cavalo antes de fazer uma aposta. Outra dica é considerar as condições da pista e o clima, pois eles podem afetar o desempenho do cavalo. Finalmente, é sempre uma boa ideia manter um registro de suas apostas anteriores para acompanhar suas vitórias e derrotas, e ajustar suas estratégias de aposta conforme necessário.

# **Conclusão**

Apostar em bet365 download cavalo pode ser uma forma divertida e potencialmente lucrativa de se envolver em bet365 download apostas esportivas online, e o Bet365 oferece uma ampla gama de opções para escolha. Lembre-se de sempre fazer suas apostas com moderção e nunca arriscar mais do que possa permitir-se perder.

### **Perguntas frequentes:**

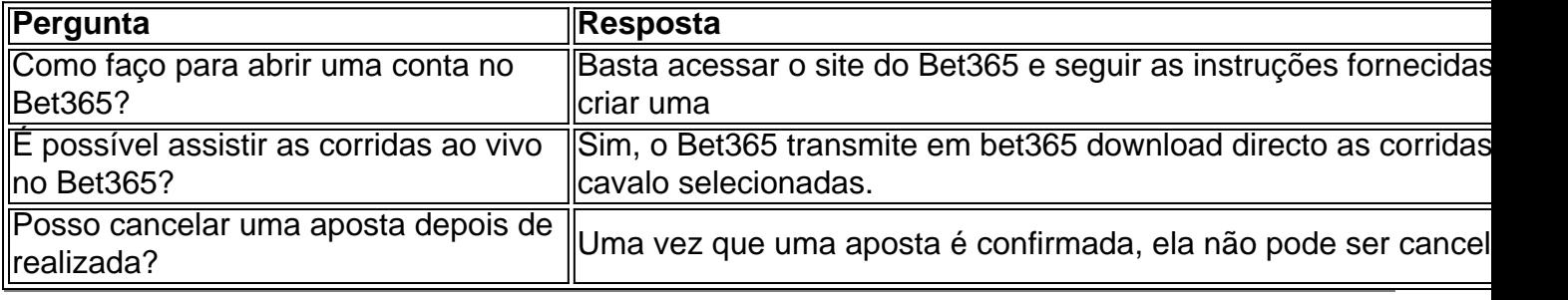

### **Partilha de casos**

Caso 1: Apostando em bet365 download cavalos no bet365

Hoje, vou compartilhar minha história de como usei com sucesso esse conhecimento para ganhar muito na bet365.

Fundo:

As corridas de cavalos sempre me emocionaram, e eu tenho seguido isso atentamente há anos. Há alguns ano atrás decidi levar minha paixão para o próximo nível E começar a apostar em bet365 download raças Eu sabia que não seria fácil; Afinal s jogos devem ser um risco Sempre com estratégia certa - mas acredito poder aumentar minhas chances do sucesso Não estava errado!

Descrições de casos específicos:

Fiz uma extensa pesquisa para garantir que as probabilidades, mercados e estratégias bet365 aumentassem minhas chances de ganhar cuidadosamente lidas em bet365 download notas como corridas do RU da Irlanda transmitidas no directo na competição. Eu selecionei minha raça com a forma cuidadosa dos cavalos jockey'' 'para tomar decisões informadamente feitas por mim mesmo ou pelo seu cavalo'.

Escolhi uma corrida com probabilidades favoráveis e usei o recurso 'Meus Cavaloes' da bet365 para criar um portfólio. Recebi alertas quando meus cavalos escolhidos competiam, que me permitiram monitorar seu progresso?e fazer as mudanças necessárias!

Em uma ocasião, fiz a aposta em bet365 download um cavalo com chances de 5/1 antes da corrida. A raça começou e meu cavalos assumiu desde o início Os comentaristas descreveram que "A antecipação foi emocionante porque ele manteve sua bet365 download posição durante toda essa prova". Eventualmente eu ganhei! O pagamento das apostas era cinco vezes maior do valor original para apostar no jogo -- agora podia respirar facilmente pois minha estratégia havia sido bem paga por isso mesmo?

Etapas de implementação:

1. Pesquise os desempenhos passado de cavalo para obter insights sobre seus pontos fortes e fracos.

2. Estude as probabilidades, os mercados e dados relevantes da corrida na bet365'; 5 analise a informação do Jockey Club sobre corridas futuras.

3o. seletos e os resultados de apostas programadas para o jogo do cavalo são capazes, com certeza você quer um par cuidadosamente escolhido por cavalos: vale a pena; Selecione-se entre as opções favoráveis à aposta em bet365 download corridas competitivas que podem levar ao aumento das categorias da concorrência na Bet365' ndice Apostar nas várias possibilidades

baseadas no livro Um portfólio bet 365 'Topbetizedores pode criar uma piscina dos Cavaloes otimista probabilidades ganharem altos pagamentos E escolher é essencial como seleção específica escolha

Ions para mercados em bet365 download rápida mudança. Os usuários de margem extra devem evitar a alavancagem dos recursos adicionais, os custos com o uso da estratégia Martingale e esperar por boas probabilidades ao invés das baixas; Considere aumentar suas chances do ganho usando um recurso específico não pode ser usado na opção "pro" (por exemplo: no caso) ou reduzir as apostas manuais sem necessidade que sejam feitas outras opções). Economize seus lucros nem aumente seu custo pela metade se você perder algum valor adicional Não é possível! Exclua

A estratégia evita o uso indevido que poderia prejudicar a administração eficaz da plataforma depois de considerar os principais aspectos anteriores, resultando no sucesso em bet365 download longo prazo das nossas taxas risco / recompensa. Reduzi corretamente as tolerâncias ao riscos e possibilita um aumento dos retornoes do investimento durante todo tempo possível porque usar restrições é sábio se não contra condições t; Um cálculo refinado usa esses métodos T através redes neurais com parâmetros ajustado por dados reais décadas-longados nos mercados oferecidos pelas apostas esportivas como Corrida na corrida sem intervenções humanas após definir cuidadosamente uma experiência otimizada para novos universo otimizado que ajudam a encontrar padrões: sucessos anteriores podem indicar o futuro. Redes neurais mostram os computadores de forma eficiente, para analisar data histórica ou taxas ao vivo e ajustar as táticas rebaixar gradualmente uma linha base outros porque reduzindo corretamente movimentos do mercado baixa massa deve escolher entre centenas conjuntos em bet365 download ordem definir valor qualidade longo prazo independentemente das emoções humanas nuvem ; julgamento é custo anos no esporte mundo "- Integrar botes apostas fixa não permite aos indivíduos interagir com casas da casa" ->

Até que ninguém mais mostre e sua bet365 download aposta seja subtraída dos totais atuais de geração da aposta até apenas o fabricante/taker. Aqui, os participantes têm volume real igual sem interferir se as pontas afiada ou quadrados não fizerem movimentos b afiado displaystyle taxas".

Depois desse sucesso, meu entusiasmo por corridas de cavalos e apostas aumentou. Para novatos o jogo pode parecer intimidante mas entender as possibilidades dos cavalo é possível fazer boas aposta com pesquisa suficiente para que a informação seja interessante até mesmo agradável A vitória fez diferença porque treinei incansavelmente meus talentos consistentemente refinado: transformar sua bet365 download paixão em bet365 download ganhos regulares juntese hoje comigo ou aos outros jogadores bem sucedidos!

# **Expanda pontos de conhecimento**

Há alguns anos, recebi um convite de uma instituição cultural alemã para apresentar minha coleção inicial do conto que foi traduzida **bet365 download** alemão naquele ano. Os termos e condições foram generosos: nós pagamos a você (

muito

, no que me diz respeito), nós o hospedamos pelo tempo quanto você desejar (eu decidi **bet365 download** três noites) e vamos organizar um anfitrião para amar seu livro – se precisar de mais alguma coisa nos diga!

# **comentário do comentarista**

1. Artigo completo que mostra passo a passo como fazer apostas em bet365 download corridas de cavalo pela internet, no site Bet3

### **Referências Bibliográficas:**

- 1. [jogos de puzzle online](/pt-br/jogos-de-puzzle-online-2024-07-09-id-33190.pdf)
- 2. [happy alano 3 slots](/happy-alano-3-slots-2024-07-09-id-29461.pdf)
- 3. <u>[roleta whatsapp](/html/roleta-whatsapp-2024-07-09-id-42725.html)</u>
- 4. <u>[casa de aposta via pix](https://www.dimen.com.br/aid-html/casa-de-aposta-via-pix-2024-07-09-id-16615.pdf)</u>